# POWERPOINT NIVEAU BASE

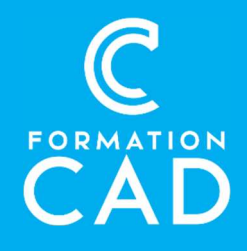

#### Durée : une journée

#### Prérequis :

- Connaissance de l'environnement Windows.
- Avoir accès à un ordinateur et à Microsoft
- PowerPoint (versions 2013, 2016 ou OFFICE 365).

#### Moyens pédagogiques :

- Formation en distanciel
- 
- Démonstration<br>- Supports de formation inclus

#### PROGRAMME:

#### L 'environnement :

- Saisie et modification d'un texte
- Ouvrir une présentation;
- Se déplacer dans une présentation;
- Utiliser la fonction d'aide.

#### Concepts de base :

- Créer une nouvelle présentation;
- Insérer et supprimer une nouvelle diapositive;
- Vérifier le style en cours de frappe;
- Enregistrer votre présentation;
- Sélectionner, copier et déplacer du texte;
- Annuler et répéter des opérations.

## La mise en forme :

- Modifier la mise en forme du texte;
- Travailler avec les listes à puces;
- Ajouter les commentaires du conférencier;
- Travailler avec le mode Plan:
- Travailler avec le mode Trieuse de diapositive;
- Ajouter un en-tête et un pied de page.

#### Compétences acquises à l'issue de la formation :

- Réaliser une présentation Powerpoint en utilisant les outils principaux.
- Utiliser le bon format de diapositive.
- Personnaliser la présentation avec des tableaux, graphiques, images.

Attestation : oui

#### Masque:

- Modifier les masques ;
- Réappliquer le masque.

#### Les images et WordArt :

- Utiliser les images de la bibliothèque;
- Travailler avec WordArt.

#### Les dessins et les annotations :

- Utiliser la barre d'outils Dessin;
- Utiliser une zone de texte;
- Utiliser le bouton Formes Automatiques;
- Sélectionner, déplacer et copier des objets;
- Modifier la couleur ou le remplissage;
- Insérer du texte dans un objet dessiné;
- Retourner et faire pivoter un objet;
- Modifier l'ordre d'empilage des objets.

#### Les tableaux :

- Créer un tableau;
- Se déplacer dans un tableau;
- Sélectionner les cellules;
- Modifier la taille d'un tableau;
- Modifier la présentation d'un tableau.

# POWERPOINT NIVEAU BASE

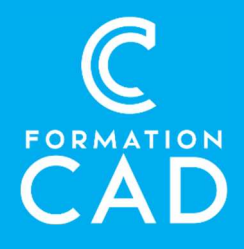

## Création de SmartArt :

- Créer et convertir du texte en SmartArt;
- Modifier le style, couleur et formes d'un SmartArt;
- Rétablir, convertir en texte ou en formes.

## Introduction aux graphiques :

- Créer un graphique;
- Choisir un type de graphique;
- Modifier les données et / ou le type de graphique;
- Améliorer l'aspect visuel du graphique.

## La présentation écran :

- Créer et lancer des présentations écran;
- Agrémenter votre présentation avec des transitions;
- Ajouter des animations.

## L'impression :

- Afficher en noir et blanc;
- Changer la mise en page de la diapositive
- Impression en partie, la sélection.

## QUESTIONS/RÉPONSES

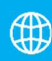

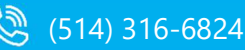

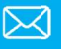